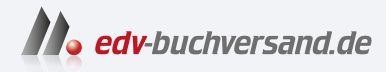

# EWM mit SAP S/4HANA – Architektur und Programmierung

Kundeneigene Erweiterungen für Embedded und Decentralized EWM

# DAS INHALTS-VERZEICHNIS **» Hier geht's direkt [zum Buch](https://www.edv-buchversand.de/product/rw-10138/EWM%20mit%20SAP%20S%2F4HANA%20-%20Architektur%20und%20Programmierung)**

Dieses Inhaltsverzeichnis wird Ihnen von www.edv-buchversand.de zur Verfügung gestellt.

## Inhalt

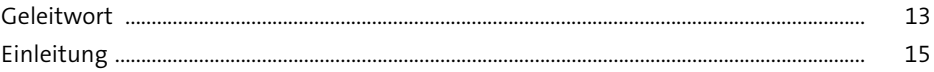

#### Flexible Lagerverwaltung mit Extended  $\mathbf{1}$ Warehouse Management  $21$

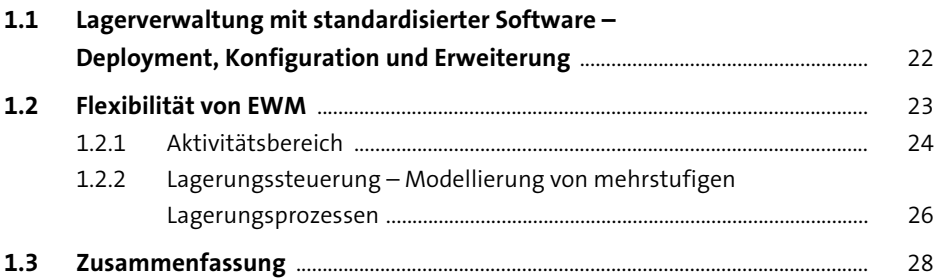

#### Architektur  $2<sup>1</sup>$

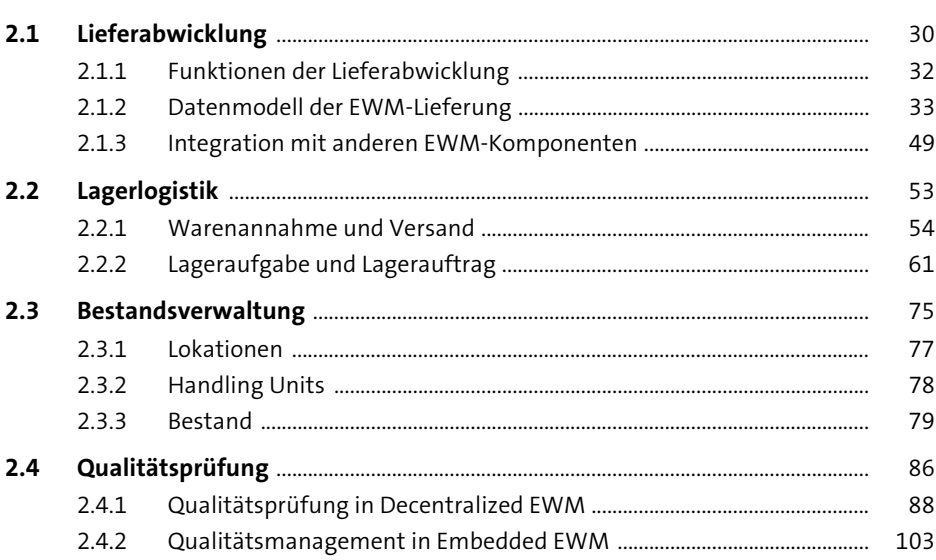

29

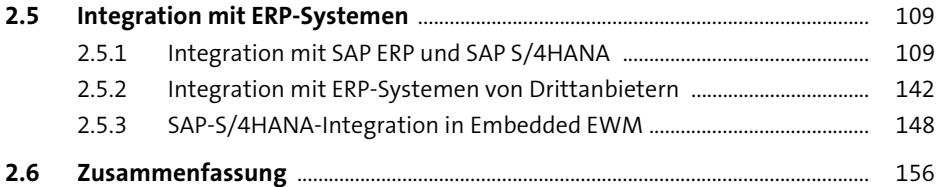

## **3 Frameworks und Entwicklungswerkzeuge in EWM** 159

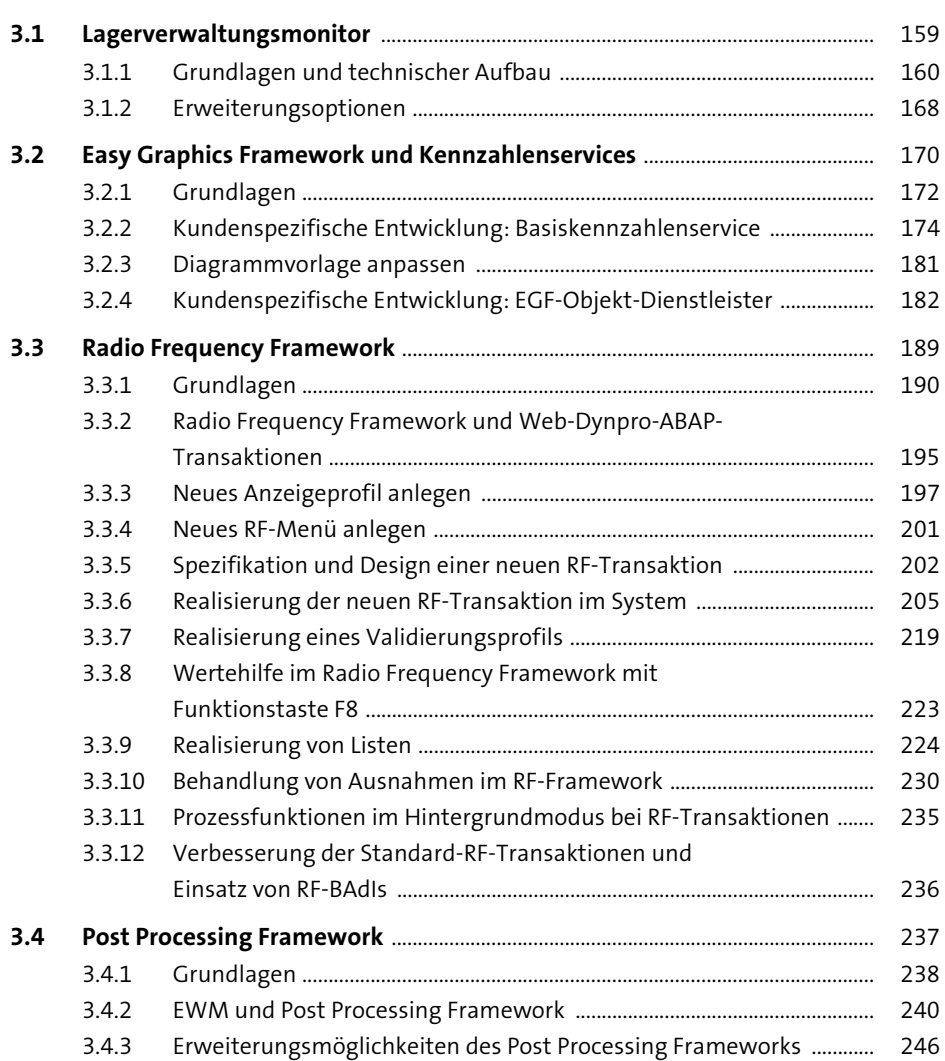

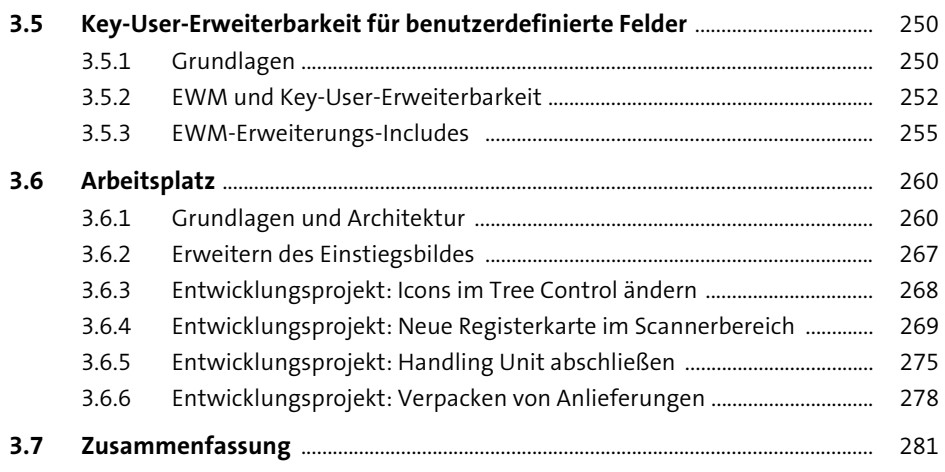

## **4 Erweiterungen der SAP Best Practices für Embedded EWM** 283

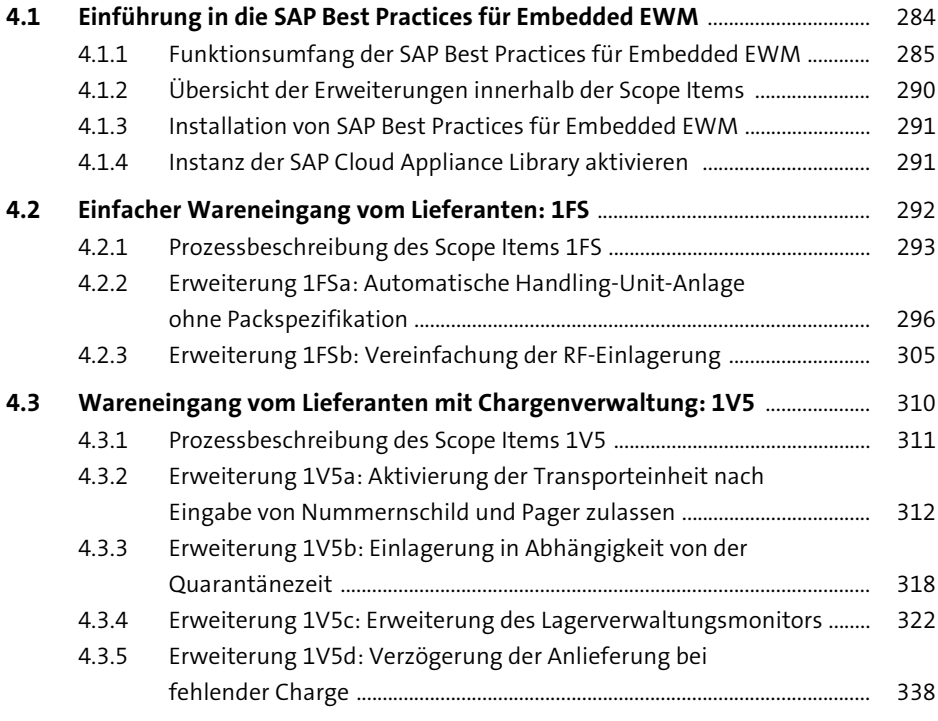

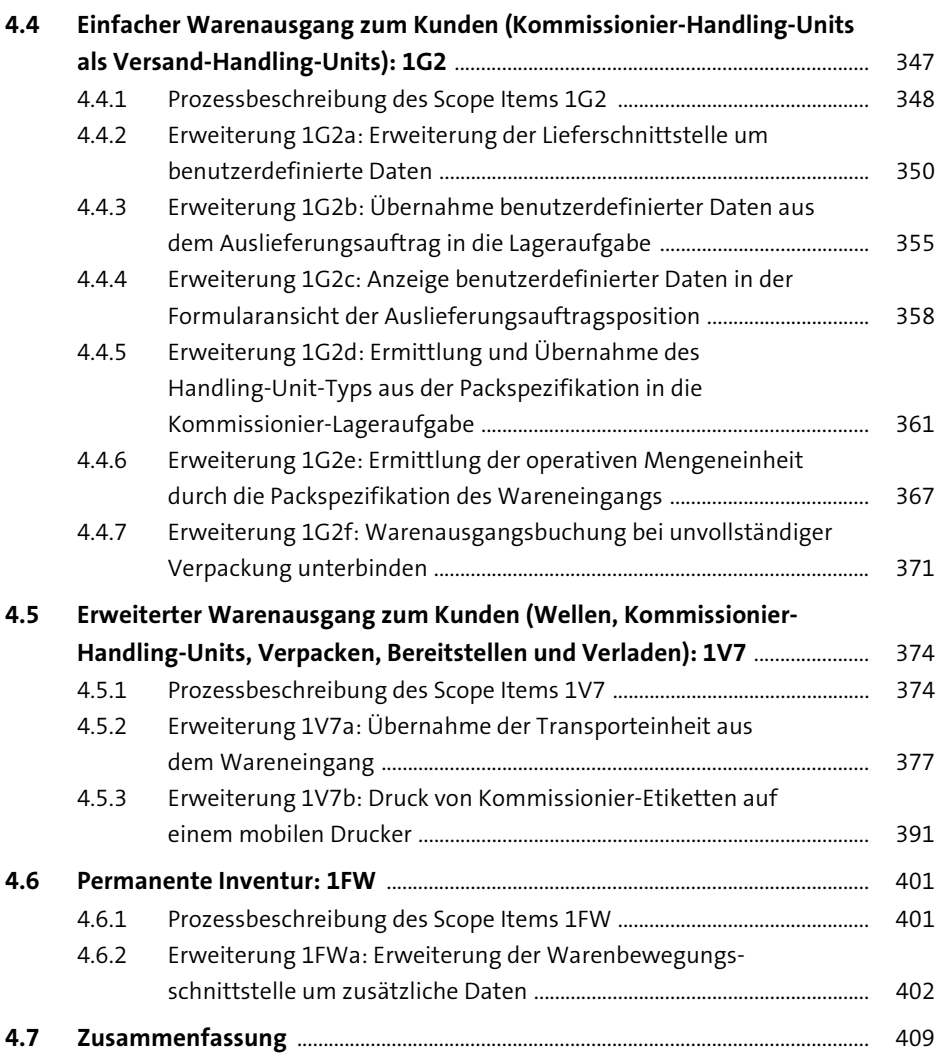

## **5 Funktionsbausteine, Methoden und APIs für EWM**

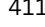

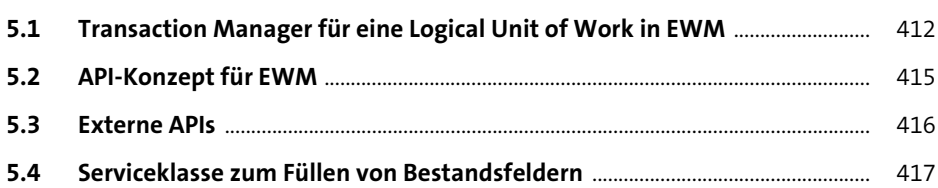

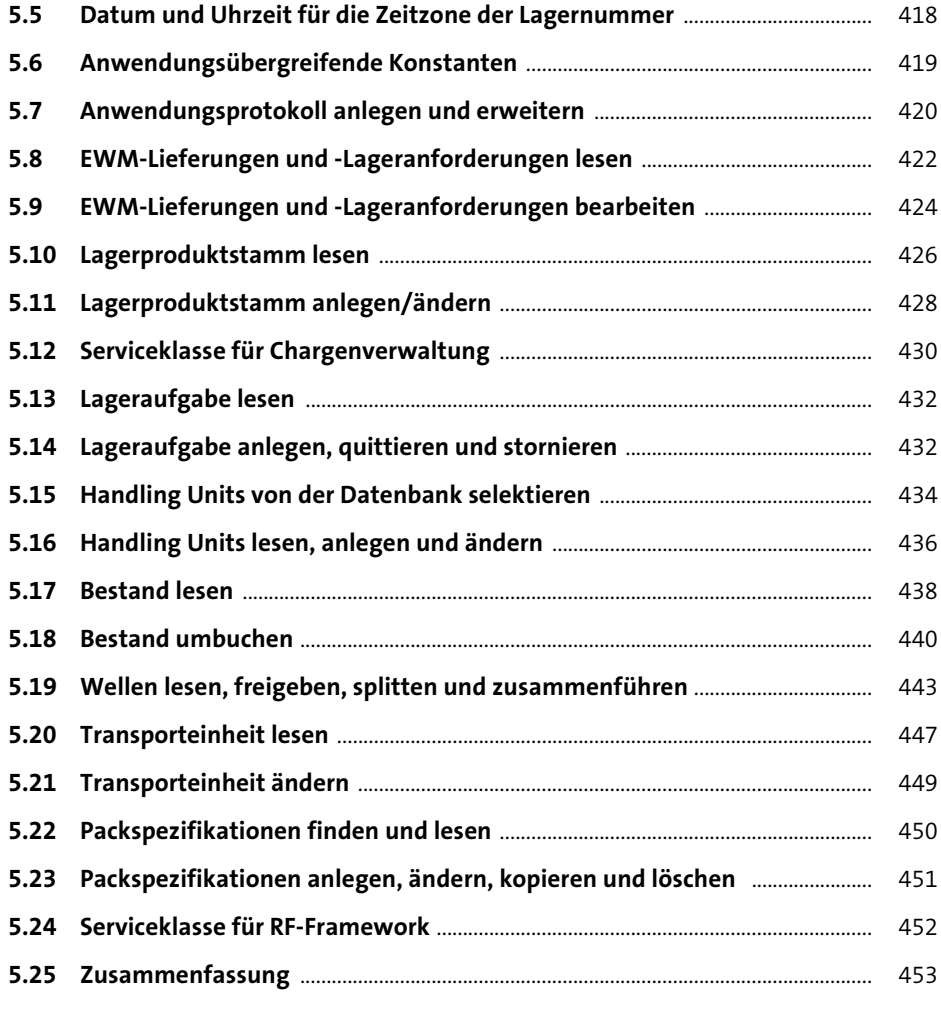

### **6 Nützliche Business Add-ins in EWM** 455

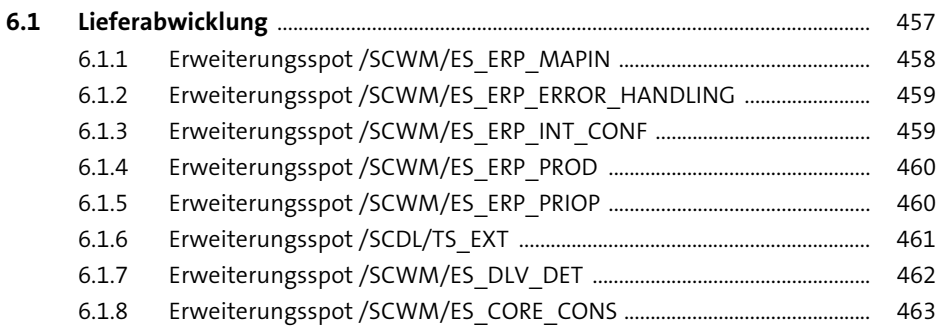

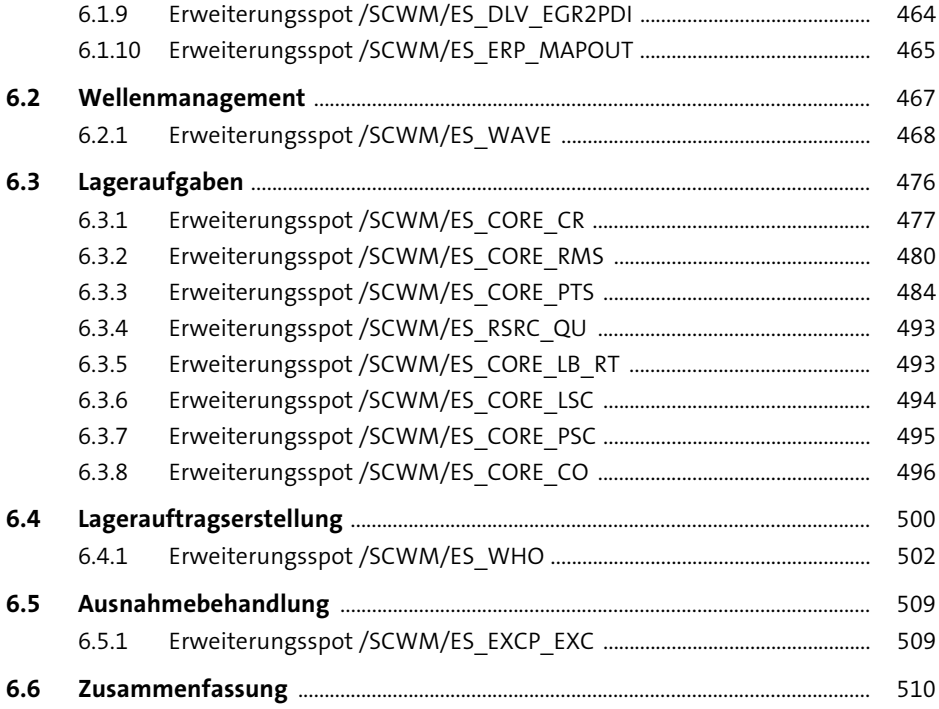

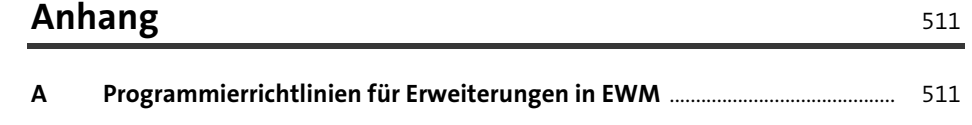

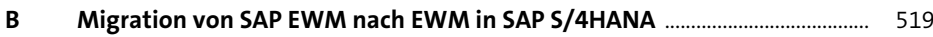

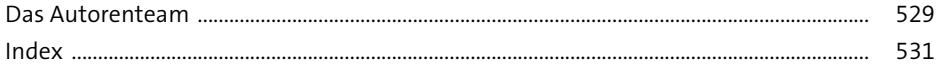